Утверждаю Ректор института \_\_\_\_\_\_\_\_\_\_\_\_\_ А.А. Паршина

# **УЧЕБНО-МЕТОДИЧЕСКИЕ УКАЗАНИЯ по организации самостоятельной работы студентов и проведению практических (семинарских) занятий ДИСЦИПЛИНЫ (МОДУЛЯ)**

# **ИНФОРМАЦИОННЫЕ ТЕХНОЛОГИИ В ПРОФЕССИОНАЛЬНОЙ ДЕЯТЕЛЬНОСТИ**

(наименование дисциплины (модуля))

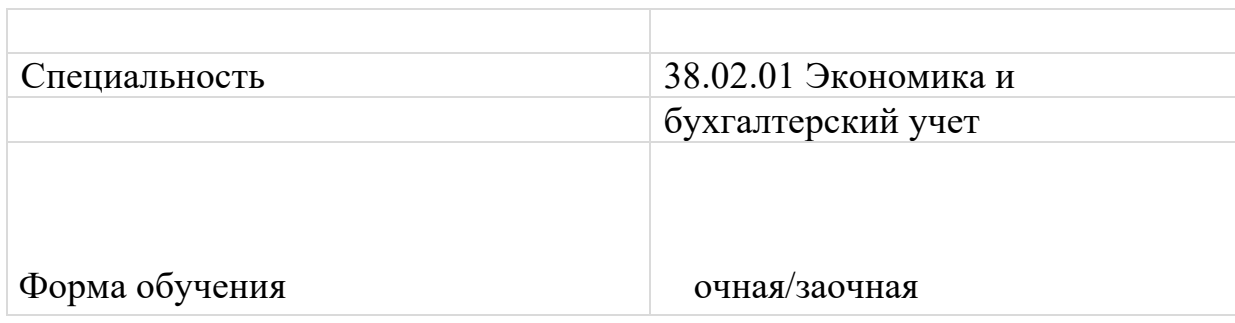

**Тема 1.1** Основные понятия, средства и методы информационных технологий

#### **Задания для практического занятия**

1.Основные понятия и определения, этапы и перспективы развития информационных технологий. Классификация информационных систем. 2.Классификация персональных компьютеров Назначение, состав, основные характеристики компьютеров.

3.Технические средства информационных технологий. Аппаратные возможности в информационных технологиях: вычислительная, телекоммуникационная, оргтехника, мультимедийная среда и особенности работы с ней.

4.Программное обеспечение информационных технологий.

**Задания для самостоятельной работы** Подготовить сообщение по теме «История развития информационных технологий экономики в России» Работа с учебно- методической литературой, конспектами лекций, Интернет-ресурсами, составление опорных конспектов по изучаемым темам .

## **Тема 1.2**

Обработка экономической информации текстовыми процессорами

**Задания для практического занятия** Использование возможностей текстовых редакторов в профессиональной деятельности. Текстовый редактор MSWord. Стили оформления документов. Шаблоны и формы, комплексные документы. Таблицы в текстовых документах. Внедрение и связывание объектов. Графика текстового редактора. Использование деловой графики для визуализации текстовой информации

#### **Задания для самостоятельной работы**

Работа с учебно- методической литературой, конспектами лекций, Интернет-ресурсами, составление опорных конспектов по изучаемым темам. Подготовка отчетов по лабораторным работам

**Задания для практического занятия** 1.Электронные таблицы Excel, назначение, использование в профессиональной деятельности Решение задач бухгалтерского учета в системе электронных таблиц. Экономические и финансовые расчеты в Excel. Возможности системы электронных таблиц для анализа, планирования, прогнозирования хозяйственной деятельности предприятия и решения экономических задач. Использование Excel для выполнения учетно-отчетных операций профессиональной направленности

2. Табличные вычисления в Excel: назначение, порядок работы. Ввод формул, автозаполнение, автосуммирование, использование логических функций, относительные и абсолютные ссылки. Расчет показателей, применение стандартных функций, создание вычисляемых условий. Фильтрация информации, консолидация, сводные таблицы, подведение промежуточных итогов

3. Визуализация результатов табличных вычислений: создание и редактирование графиков и диаграмм

**Задания для самостоятельной работы** Работа с учебно- методической литературой, конспектами лекций, Интернет-ресурсами, составление опорных конспектов по изучаемым темам. Подготовка отчетов по лабораторным работам

**Задания для практического занятия** Компьютерные справочные правовые, основные характеристики, тенденции и перспективы развития. Работа со списком и текстом найденных документов. Справочная информация. Работа с папками в СПС «Консультант Плюс»

Работа с формами. Организация поиска по нескольким информационным базам

Поиск документов, работа со списком и текстом найденных документов в СПС «Консультант Плюс»

**Задания для самостоятельной работы** Работа с учебно- методической литературой, конспектами лекций, Интернет-ресурсами, составление опорных конспектов по изучаемым темам. Подготовка отчетов по лабораторным работам

**Тема 1.5.**

Коммуникационные технологии в обработке экономической информации **Задания для практического занятия** Компьютерные сети. Глобальная сеть Internet. Межсетевые объединения: понятие, назначение и возможности. Межсетевое взаимодействие (Internet). Основные протоколы обмена информацией в сети. Язык гипертекста. E-mail.

**Задания для самостоятельной работы** Подготовить сообщение по теме «История развития Глобальной сети Internet». Работа с учебнометодической литературой, конспектами лекций, Интернет-ресурсами, составление опорных конспектов по изучаемым темам. Подготовка отчетов по лабораторным работам

**Тема 1.6.**

**М**етоды и средства защиты экономической информации

#### **Задания для практического занятия**

Информационная безопасность**.** Основные угрозы и методы обеспечения информационной безопасности. Принципы защиты информации от несанкционированного доступа. Правовое регулирование в области информационной безопасности. Правовые аспекты использования информационных технологий и программного обеспечения.

Антивирусные средства защиты иинформации

**Задания для самостоятельной работы** Работа с учебно- методической литературой, конспектами лекций, Интернет-ресурсами, составление опорных конспектов по изучаемым темам. Подготовка отчетов по лабораторным работам

# **Тема 2.1.**

Специализированное программное обеспечение для сбора, хранения и обработки бухгалтерской информации

**Задания для практического занятия** Особенности автоматизации бухгалтерского учета. Возможности компьютерных систем бухгалтерского учета

**Задания для самостоятельной работы** Работа с учебно- методической литературой, конспектами лекций, Интернет-ресурсами, составление опорных конспектов по изучаемым темам. Подготовка отчетов по лабораторным работам

## **Тема 2.2**

Технология работы

с программным обеспечением автоматизации бухгалтерского учета

**Задания для практического занятия** Основы работы с программой «1С: Бухгалтерия»

Организация первоначальной работы в бухгалтерской программе «1С: Бухгалтерия»

Формирование аналитического учета и заполнение справочников и ввод начальных остатков по счетам в бухгалтерской программе «1С: Бухгалтерия»

Отражение хозяйственных операций в бухгалтерской программе «1С: Бухгалтерия»

**Задания для самостоятельной работы** Работа с учебно- методической литературой, конспектами лекций, Интернет-ресурсами, составление опорных конспектов по изучаемым темам. Подготовка отчетов по лабораторным работам